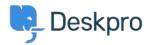

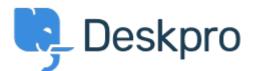

## <u>Center za pomoč</u> > <u>Skupnost</u> > <u>Bug Report</u> > <u>Toggle All does not work as expected in</u> <u>Department adding for agents</u>

Toggle All does not work as expected in Department adding for agents Finished

- Sergey Popov
- Ime foruma: #Bug Report

When adding new Department, Permissions section, Agent Permissions:

"Toggle All" in Full Access column does not turn off "Assign" permission.

Therefore, if we have 1000 agents, we will have to remove their access for new department one by one manually.

Komentar (1)

## **Eloise Rea**

10 months ago

Hi Sergey, I'm just reaching out as we are doing a review of open bug reports in Deskpro since the release of Deskpro Horizon. I've taken a look into this issue and I can see this has now been fixed. I'm very sorry for the delay in providing an update here.